## SAP ABAP table CRMT\_ISALES\_FG\_DET\_RESULT {Result of free good determination}

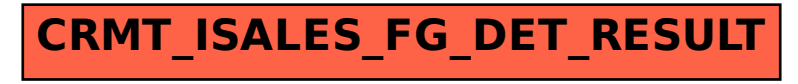